#### **Муниципальное бюджетное общеобразовательное учреждение средняя школа п. Рощинский Чаплыгинского муниципального района Липецкой области Российской Федерации**

#### **Рассмотрена**

 На заседании МО Протокол №\_1\_\_от «\_24\_» \_08\_\_\_ 2020\_\_г. Руководитель МО \_\_\_\_\_\_\_\_/Николаева Н.С./ **Согласована** Заместитель директора по ВР МБОУ СШ п. Рощинский  $/C$ елезнёва И.В. / «\_25\_» \_08\_\_\_2020\_\_г.

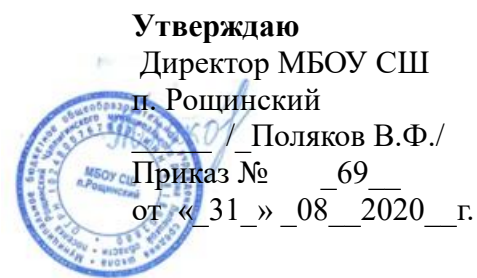

### **ДОПОЛНИТЕЛЬНАЯ ОБЩЕРАЗВИВАЮЩАЯ ОБРАЗОВАТЕЛЬНАЯ ПРОГРАММА ТЕХНИЧЕСКОЙ НАПРАВЛЕННОСТИ «НОВЫЙ ВЗГЛЯД»**

**возраст учащихся 11—17 лет, срок реализации — 1 год**

 **Разработана Селезневой Ириной Владимировной учителем биологии первой квалификационной категории**

> Рассмотрена на заседании педагогического совета Протокол №\_1\_ от « \_28\_ » августа 2020 года

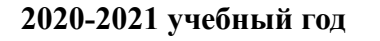

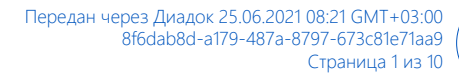

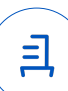

## **1.Пояснительная записка.**

Современное общество уже давно вступило в эру информационных технологий. И в новом тысячелетии наиболее актуальным становится необходимость всестороннего использования компьютерных технологий в образовательном пространстве школы. Системное внедрение в работу новых информационных технологий открывает возможность качественного усовершенствования учебного процесса и позволяет вплотную подойти к разработке информационно-образовательной среды, обладающей высокой степенью эффективности обучения. Программа кружка «Новый взгляд» дает возможность увидеть и раскрыть в полной мере тот потенциал, который заложен в каждом ученике. Возможность съемки и видеомонтажа на компьютере помогает воплощать творческую энергию учащихся в конкретные видеофильмы. И, главное, показать публично результаты своей работы. Эта деятельность носит практический характер, имеет важное прикладное значение и для самих учащихся.

## **Направленность образовательной программы –** техническая.

# **Новизна.**

Новизна представленной Программы заключается в индивидуальном подходе к раскрытию творческих способностей обучающихся. Для этого используются игровые технологии, повышающие мотивацию обучающихся к реализации авторских замыслов и участию в социальных проектах. В отличие от предыдущих программ, которые традиционно базируются на изучении основ печатных СМИ, в данной Программе предусмотрена компиляция знаний из сферы телевидения и кино, которая помогает расширить возможности и кругозор обучающихся.

Программа представляет систему занятий с обучающимися среднего и старшего школьного возраста, которые интересуются искусством тележурналистики и хотят научиться создавать видеосюжеты, собственные телепередачи, овладеть современными компьютерными технологиями. Одна из особенностей Программы - её практикоориентированный подход. Обучающиеся проходят обучение в процессе работы над реальными телевизионными продуктами – выпусками программ и творческими проектами.

## **Актуальность, педагогическая целесообразность.**

Создание студии детских телевизионных и кинопроектов является актуальным и способствует правильному восприятию и интерпретации подростками фактов современной действительности. Участвуя в создании информации с помощью новых технологий, обучающиеся становятся участниками творческого процесса, итогом которого являются реализованные проекты: новостной блок, телепередача, видеофильм.

Обучающиеся осваивают на практике особенности телевизионных технологий и профессий: журналиста, оператора, режиссера, режиссера монтажа. Полученные знания способствуют вовлечению обучающихся в разработку авторских материалов. Важная особенность Программы состоит в том, что обучающиеся принимают участие в коллективной социально-значимой деятельности. Телевизионная передача, новостной блок, тематические видеоролики могут быть подготовлены только общими

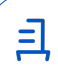

усилиями творческого коллектива. От этого зависит и успех, и зрительское внимание. Но с другой стороны, необходимо учитывать индивидуальные особенности каждого обучающегося

## **Цель и задачи дополнительной образовательной программы**

**Цель программы:** достижение качественного уровня нравственной и информационной компетентностей личности школьника, способной осознавать ответственность за свою деятельность в процессе изучения основ монтажа и создания собственных видеороликов, интервьюирования.

### **Задачи программы**

*Развивающая:* - развитие творческих способностей подростков;

*Обучающая:* - формирование умений работать в различных программах обработки видео; - овладение основными навыками режиссерского мастерства.

### *Воспитательная:* - формирование нравственных основ личности будущего режиссера. **Отличительные особенности данной дополнительной образовательной программы**

Уровень развития современного общества предполагает использование новых педагогических технологий, формирующих творческую инициативу ученика, развивающих способность самостоятельного поиска необходимой информации. При реализации данной программы «Новый взгляд» кардинально меняется система взаимоотношений между учителем и учеником. Из носителя и транслятора знаний учитель превращается в организатора деятельности, консультанта и коллегу. Таким образом, рассматриваемая программа способствует превращению образовательного процесса в результативную созидательную творческую работу.

### **Адресат программы**

Программа адресована подросткам 12—17 лет. Обучающиеся проходят собеседование, направленное на выявление их индивидуальности и склонности к выбранной деятельности. Занятия проводятся в группах и индивидуально, сочетая принцип группового обучения с индивидуальным подходом. Условия набора детей в коллектив: принимаются все желающие, на основании заявлений родителей ( законных представителей). Наполняемость в группах составляет: 15 человек.

### **Объем программы.**

Настоящая программа кружка рассчитана на один год. Занятия проводятся по два часа в неделю. Общий объем 70 часов.

### **Формы обучения и виды занятий.**

Очная.

**Формы работы** – теоретические, практические, индивидуальные и групповые занятия. Каждое занятие начинается с постановки задачи - характеристики образовательного продукта, который предстоит создать учащимся.

Основным методом занятий в данном кружке является метод проектов. Разработка каждого проекта реализуется в форме выполнения практической работы на

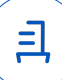

### компьютере.

### **Сроки освоения программы.**

Программа рассчитана на один год. Общий объём часов: 70 часов в год. Недельная нагрузка – 2 часа.

### **2. Учебный план.**

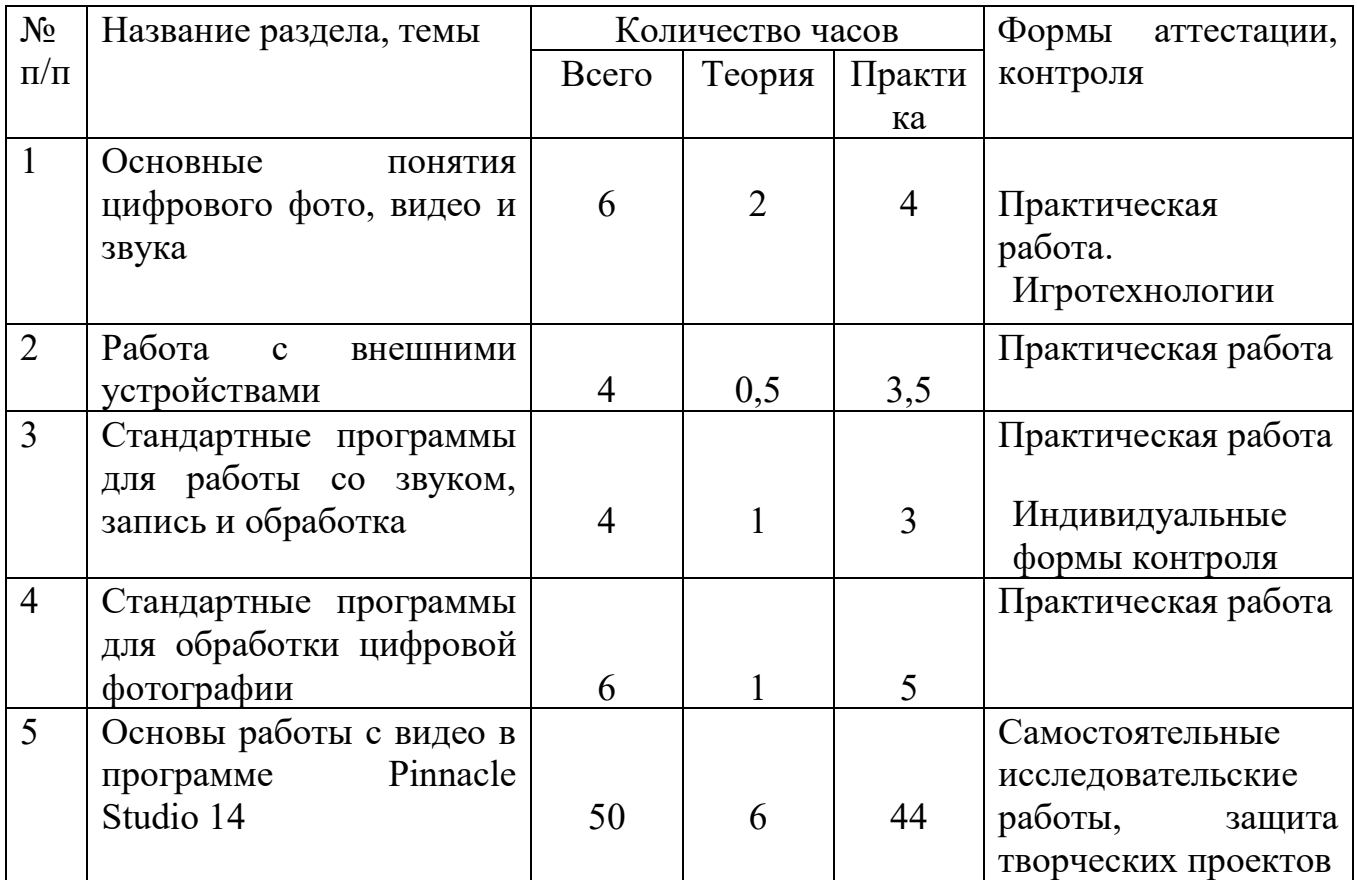

### **3. Календарный учебный график.**

**Продолжительность учебного года с 1 сентября по 28 мая.**

### **Кол-во групп — 1- 15 учащихся.**

#### **Продолжительность рабочей недели — пятидневная рабочая неделя. Режим занятий, периодичность и продолжительность занятий.**

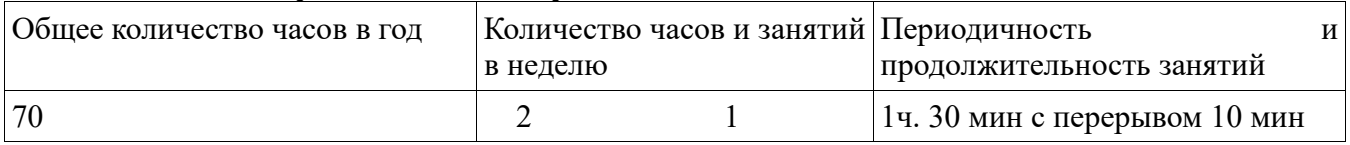

### **Форма аттестации и оценочные материалы.**

Результаты освоения Программы отслеживаются по итогам опросов, выполнения практических заданий, письменных творческих заданий, презентаций, анкетирования. В процессе реализации Программы предусмотрены следующие виды аттестации и контроля:

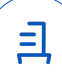

входной контроль - определение уровня знания обучающихся - кастинг, творческие задания;

текущий контроль - определение степени усвоения материала: творческие задания (письменные и устные), демонстрация готового видео, игротехнологии (на развитие лидерских качеств, индивидуальных творческих компетенций);

промежуточный контроль - письменные творческие задания в формате тестов, дискуссии, письменные формы авторских телевизионных и кинопроектов, мультимедийные версии;

 итоговый контроль – презентация готовых телепрограмм и видеофильмов, защита проекта.

### **Формы подведения итогов реализации Программы**

Результаты обучения по Программе выявляются следующим образом:

- защита творческих проектов;
- персональные показы новостных роликов, видеоматериалов;
- участие обучающихся в городских конкурсах журналистского мастерства, марафонах, конкурсах социальной рекламы и социальных проектов.

### **4. Содержание программы.**

### **Основные понятия цифрового фото и видео данных.** (6 часа)

Понятие цифрового фото и видеоинформации. Оборудование для разработки видеопроектов. Этапы разработки видео продукта. Возможности использования компьютера при обработке графики, видео и звука. Знакомство с темой проекта, подбор и анализ материала по теме. Выделение объектов проекта и описание всех его свойств. Разработка сценария проекта.

*Практика* **-** работы с фото и видео камерой, технология съемки, создание команды.

### **Работа с внешними устройствами.** (4 часа)

Правила работы с внешними устройствами: цифровым фотоаппаратом, цифровой видеокамерой, сканером. Программы для работы с внешними устройствами. Основные программные и технические требования.

*Практика* **-** работы с фото и видео камерой, технология съемки, создание команды. Создание коллажа.

**Стандартные программы для работы со звуком, запись и обработка звука.** (4 часа) Стандартная программа ОС Windows – Звукозапись. Настройка устройств записи звука. Вызов программы «Регулятор уровня». Интерфейс программы. Вызов программы «Универсальный проигрыватель». Программа «Проигрыватель лазерных дисков». Настройка режима проигрывания. Запись музыкального фрагмента с компакт

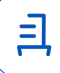

– диска в WAV - файл.

*Практика -* работа с программами Windows – Звукозапись, проигрыватель Windows Media, запись, настройка и монтаж звука.

### **Стандартные программы для обработки цифровой фотографии.** (6 часа)

Стандартная программа для обработки фотографий

Программа Adobe Photoshop для редактирования фотографий и созданий коллажа. Демонстрация основных возможностей. Окна и панели инструментов, изобразительные слои и работа со «слоистыми» изображениями. Сохранение графических изображений.

*Практика***-** работа с программами Adobe Photoshop, создание многослойных изображений, редактирование и сохранение.

### **Основы работы с видео в программе Pinnacle Studio 14.** (50 часов)

Знакомство с программой Pinnacle Studio 14. Процесс создания видеофильма в программе Pinnacle Studio 14**.** Подготовка клипов. Монтаж фильма вручную. Использование видеоэффектов. Добавление видеопереходов. Вставка титров и надписей. Добавление фонового звука. Автоматический монтаж. Сохранение фильма. *Практика***-** работа с программой Pinnacle Studio 14, создание видеофильма с использованием эффектов, переходов и вставка титров, надписей и графики. Сохранение фильма.

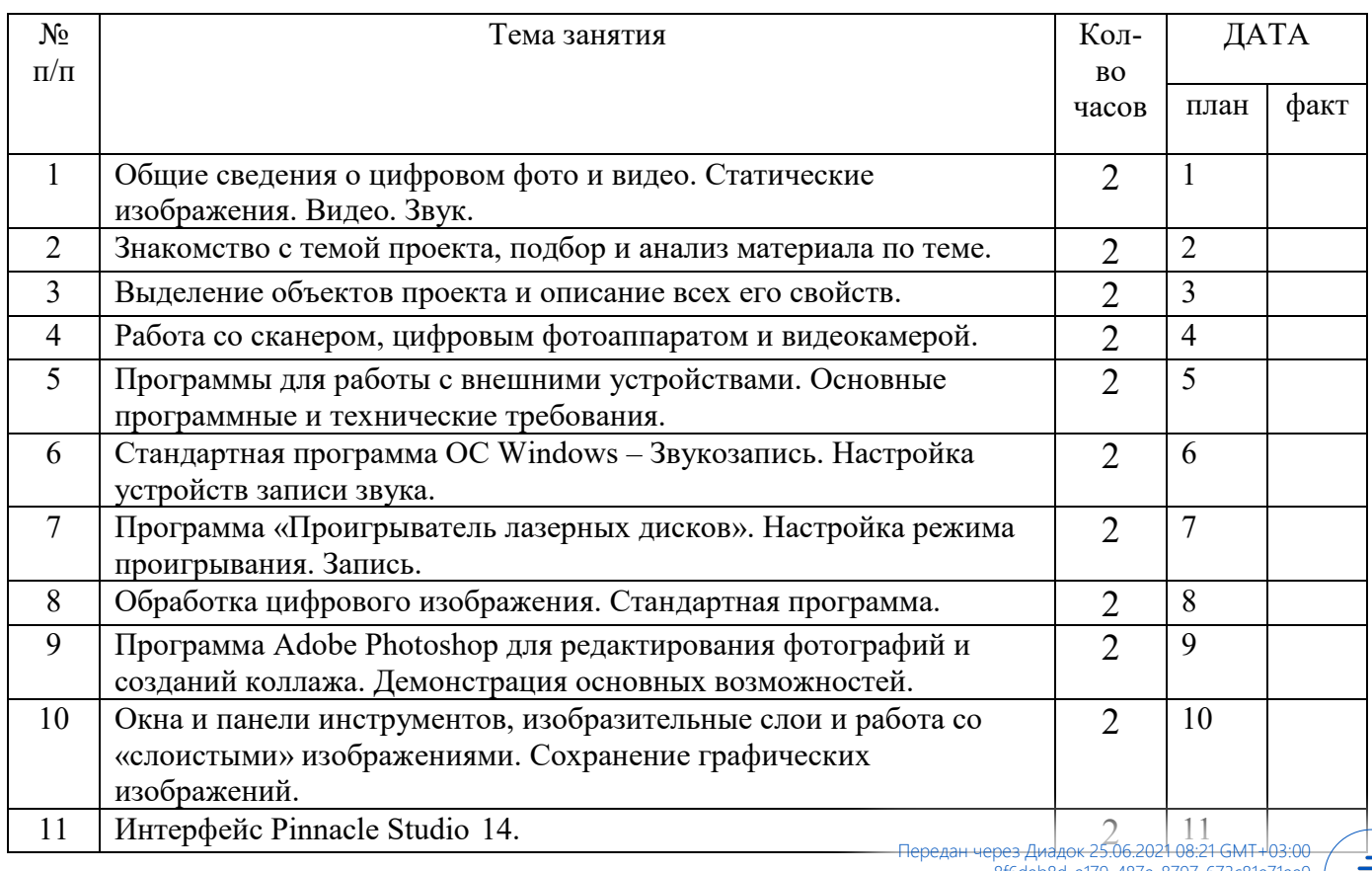

### **Календарно – тематичекий план**

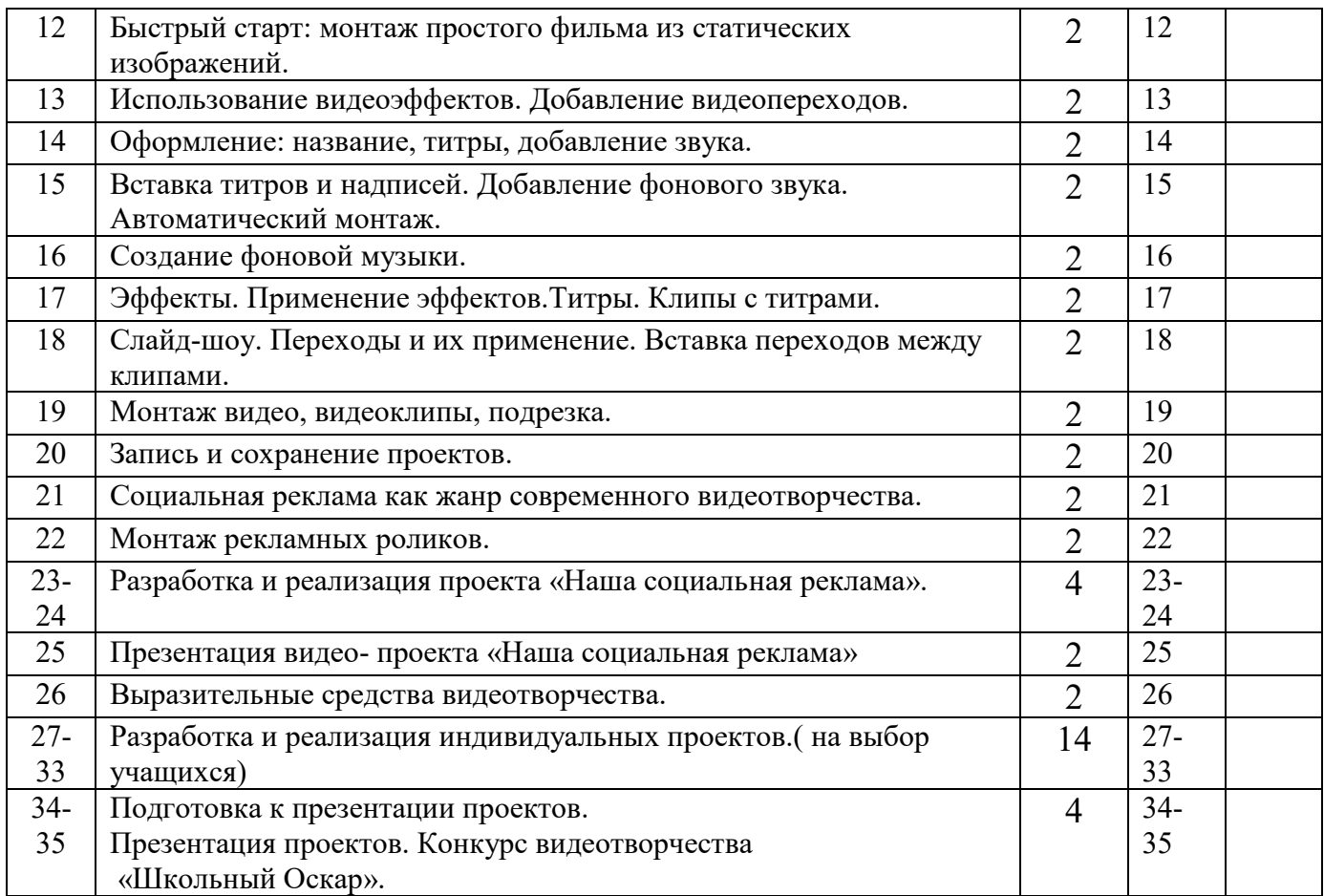

### **5. Планируемые результаты.**

**Планируемые результаты обучения** - это помочь учащимся повысить свою компетентность в области создания собственных видеороликов, а также приобрести начальную профессиональную подготовку по данному направлению, что повысит их социальную адаптацию после окончания школы. В результате освоения курса *учащиеся научатся:*

-создавать видеофильмы и мультфильмы;

-вводить рисунки в приложение и настраивать просмотр видеоизображения, сохранять проект как фильм, воспроизводить его;

-работать с фотографиями;

-составлять коллажи из фотографий;

 -работать с рисованными иллюстрациями, слайдами и мультипликацией, кинокадрами;

-создавать снимки с помощью фотокамеры;

-выполнять съемку видеокамерой;

-копировать файлы с фото и видеокамер на ПК;

 -выполнять основные операции при создании движущихся изображений с помощью одной из программ;

-сохранять созданные движущиеся изображения и вносить в них изменения.

*Учащиеся получат возможность научиться:*

**-** самостоятельности, инициативе и творческому подходу;

-умению работать индивидуально и в группе; передан через диадок 25.06.2021 08:21 GMT+03:00

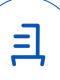

-самостоятельно и мотивированно организовывать свою познавательную деятельность (от постановки цели до получения и оценки (результата);

-созданию собственных произведений с использованием мультимедийных технологий;

-применять текстовый редактор для набора, редактирования и форматирования простейших текстов;

-первоначальным умениям передачи, поиска, преобразования, хранения информации, использования компьютера;

-поиску (проверке) необходимой информации в словарях, каталоге библиотеки, на электронных носителях;

-выполнению инструкций, точному следованию образцу и простейшим алгоритмам;

 - организации компьютерного рабочего места, соблюдению требований безопасности и гигиены в работе со средствами ИКТ.

### **6. Организационно-педагогические условия реализации программы. Заместитель директора по ВР - Селезнева И.В. Учитель информатики – Горяченков В.А.**

При создании и освещении информационных тем используются принципы коллективно-творческой деятельности.

 Практикумы с обратной связью максимально отвечают задачам, поставленным Программой. В рамках каждого занятия используется съемочная техника для наработки опыта. «Насмотренность» из сферы телевидения, кино и различных видов искусств формирует эстетическое восприятие и как следствие более высокий уровень выполнения творческих и технических заданий. Для наработки компетенций используются видеоролики, мастер-классы международных киношкол, примеры из телевизионных эфиров, фестивальные фильмы и другие визуальные материалы. Для создания контента необходима фонотека, позволяющая расширять творческие возможности обучающихся. Отдельное внимание уделяется разбору кейсов. Мозговые штурмы, методики креативного мышления, дизайн мышления помогают от идеи переходить к практическому освоению мастерства.

 Игротехнологии используются и для командообразования (работы временных творческих коллективов) и для индивидуального подхода к развитию обучающихся. Формат мастер-классов предусматривает интерактивное общение с аудиторией, регулярное участие в поиске ответов на вопросы, творческие задания (например, изучение основ композиции через расшифровку понятия «золотого сечения», параметры которого отмечены на курином яйце), использование всех возможных ресурсов для сбора и обработки информации.

### **Перечень средств икт, необходимых для реализации программы**

*Аппаратные средства:* 

Компьютер

Устройства для ручного ввода текстовой информации и манипулирования экранными объектами (клавиатура, мышь)

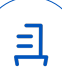

Наушники Колонки Видеокамера со штативом Носители информации

*Программные средства:*  Операционная система WINDOWS XP Программы для работы с видео: Movavi Video Editor Plus, Pinnacle Studio 14,

## **6. Список использованной литературы**

1. Муратов С. А. Телевизионное общение в кадре и за кадром. – М., 1999

2. Егоров В.В. Телевидение: теория и практика. - М., 1993

3. Дэвид Рэндалл. Универсальный журналист, 2014

4. Симаков В.Д. Программа «Кинооператорское мастерство». - М., 2 издание 2010 г.

5. Симаков В.Д. Когда в руках видеокамера // Искусство в школе. - 2012. - № 1. - С. 55- 56

6. Симаков В.Д. Внимание, снимаю! // Искусство в школе. - 2012, №2, С. 34-39, и №3

7. Рейнбоу В. Видеомонтаж и компьютерная графика. СПб.: Питер, 2005г

8. Петров М.Н., Молочков В.П. Компьютерная графика: учебник для ВУЗов СПб.: Питер, 2003

9. Компакт-диск "Видеомонтаж" русская версия

10. Материалы сайта http://studio-45y.narod.ru/index.html

Нормативные документы

11. 1. Закон Российской Федерации «Об образовании».

12. 2. Концепция модернизации дополнительного образования детей Российской Федерации до 2010 года.

## **Источники информации:**

- 1. Молочков В.П. Основы видеомонтажа на примерах. СПб.: БХВ Питербург, 2007.
- 2. Столяров А.М., Столярова Е.С. Ваш первый видеофильм. М.:НТ Пресс, 2004
- 3. Видеоуроки:
	- https://www.youtube.com/playlist?list=PLtmixEpoomfigOh9PB WjSMY03mUr3Jr4-
	- http://www.teachvideo.ru/course/127
- 4. Материалы сайтов:
	- http://popprograms.com/476-obzor-pinnacle-studio-14.html
	- http://videomb.com/index.php?mod=news&act=list&c=8

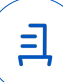

# Документ подписан и передан через оператора ЭДО АО «ПФ «СКБ Контур»

Владелец сертификата: организация, сотрудник

действия Сертификат: серийный номер, период Дата и время подписания

Подписи отправителя: МБОУ СШ П.РОЩИНСКИЙ Поляков Виктор Федорович, Директор

01D6D84EDC1F0F00000000072C4B0002 с 22.12.2020 13:40 по 22.12.2021 13:39 GMT+03:00

25.06.2021 08:21 GMT+03:00 Подпись соответствует файлу документа

Ξ